## **Image rotation**

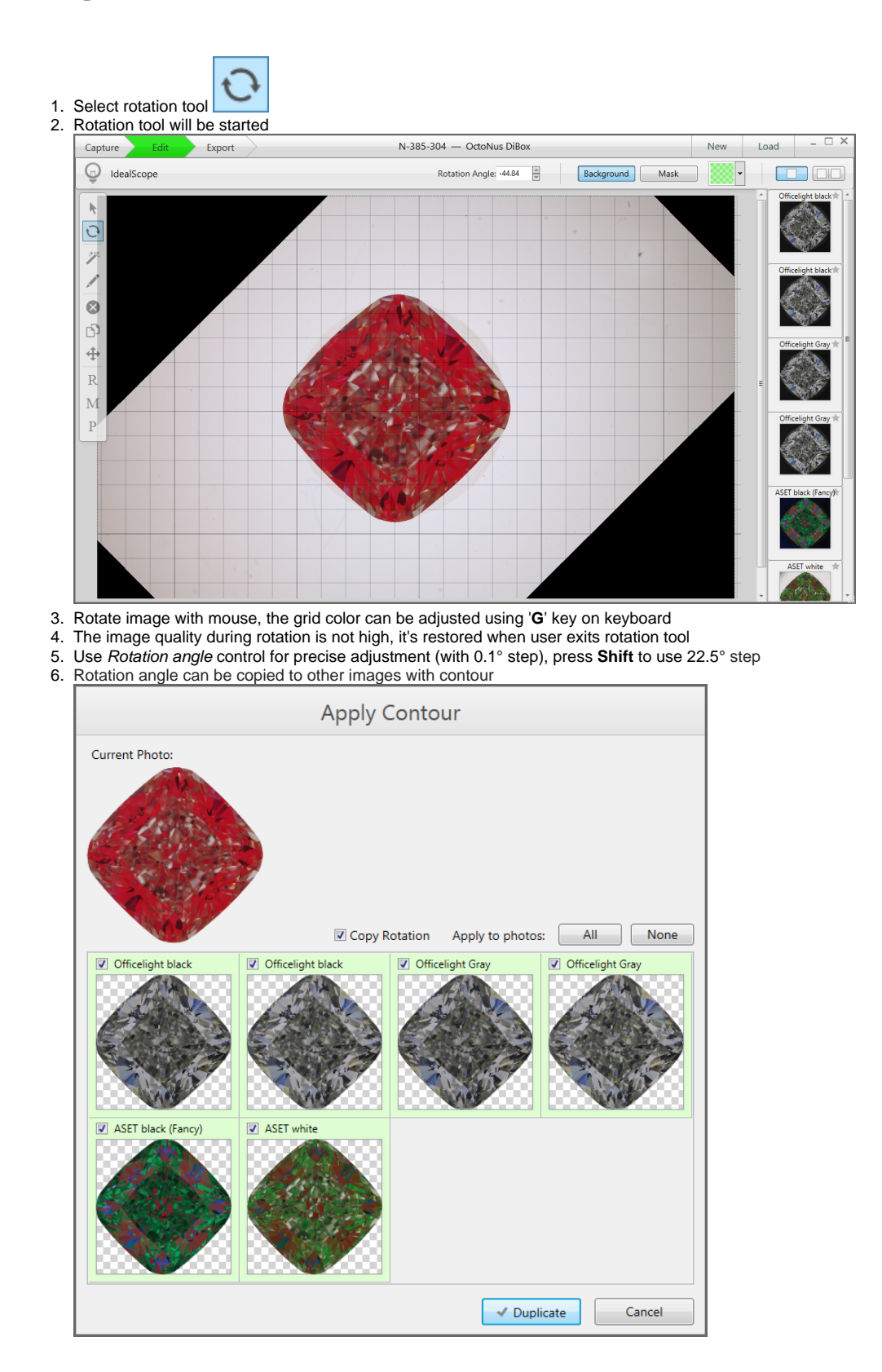